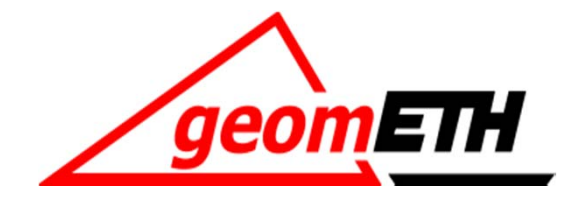

 $5$  $.6$   $\frac{1}{9}$ 

 $|8|$ 

 $10$  11 12 13 14 15 16

# **Engineering Geodesy I**

## **Exercise 3: Monitoring of a Bridge Determination of the Eigenfrequencies**

Prof. Dr. H. Ingensand Geodetic Metrology and Engineering Geodesy 29.11.2010

#### Model Analyses of the Bridge

theoretical Eigenfrequencies:

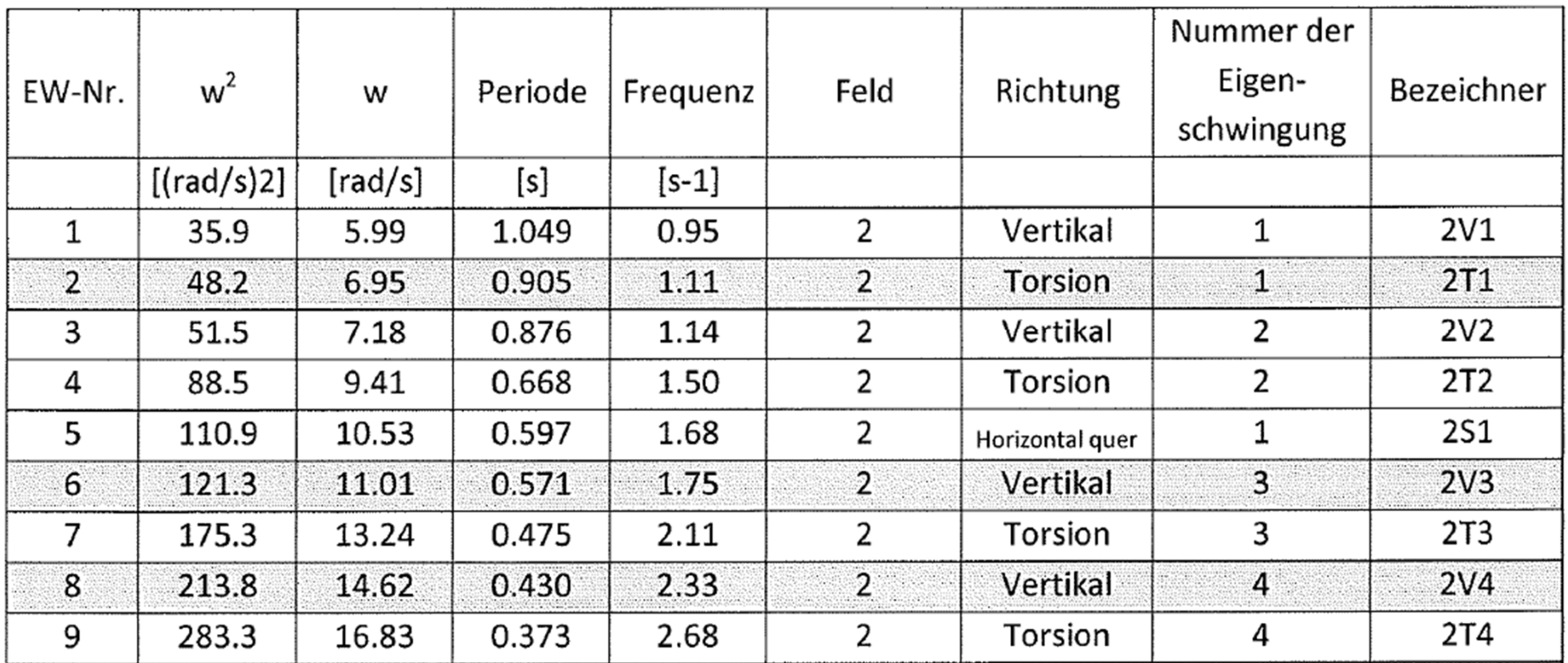

#### Preparation of Data for Analyses

1. Data should be brought in a two-column form (for each dimension separately:

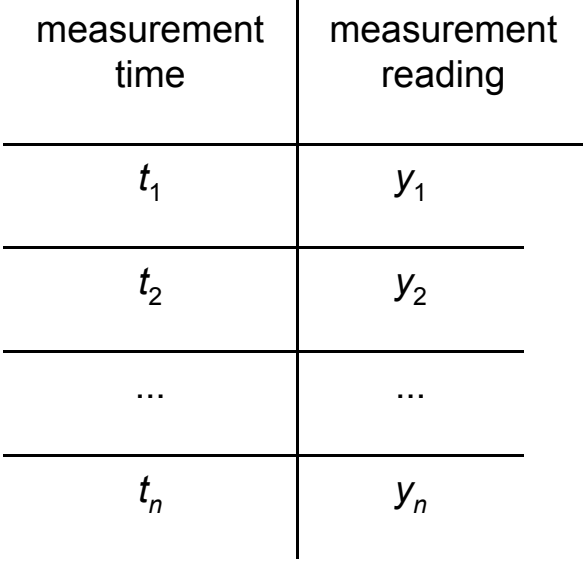

convert time into decimal [s]: 10/14/2010 11:09:58

separator [:] h\*3600 + min\*60 + s

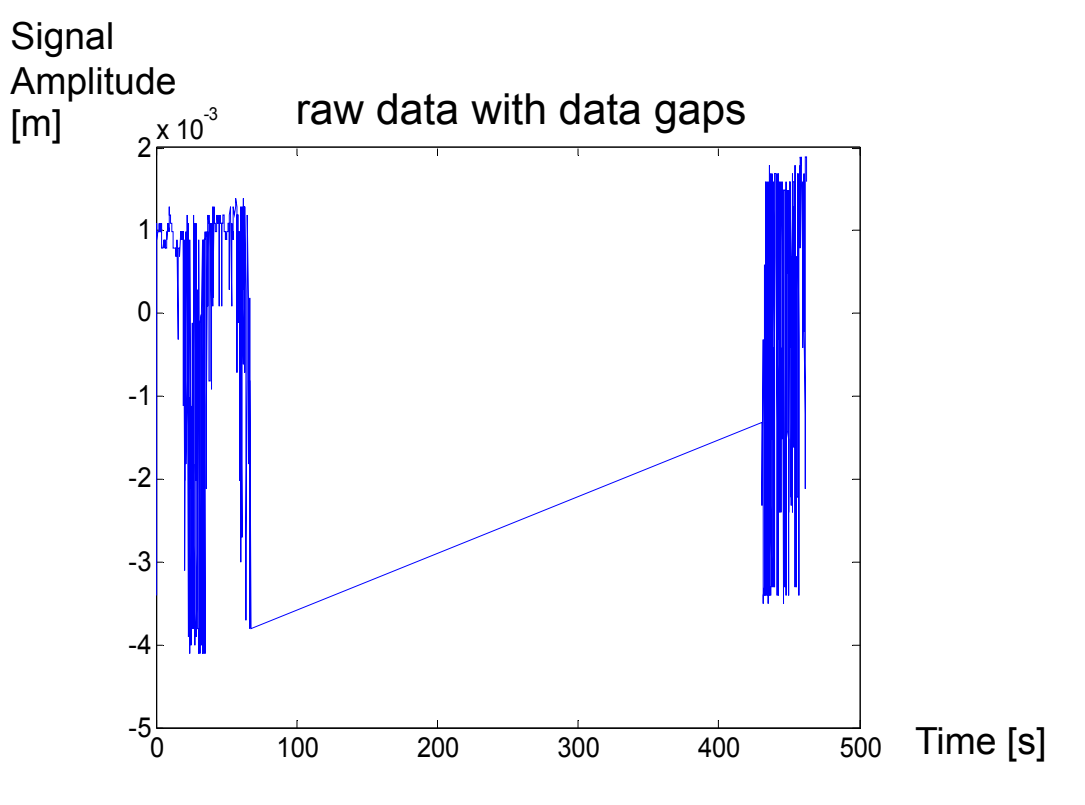

#### Preparation of Data

2. Elimination of outliers

- use of threshold
- visual detection of single jumps
- $\overline{\phantom{a}}$ outlier detection using a filter (e.g. running average)
- 3. Cutting out relevant interval

Remaining interval should not have

- jumps
- systematic bias & drift
- no data gaps (if FFT is used)

#### Preparation of Data

#### 4 . Take out bias and trend

Model:  $y = a t + c$  (a = trend or drift,  $t = time$ ,  $c = constant$  bias or offset)

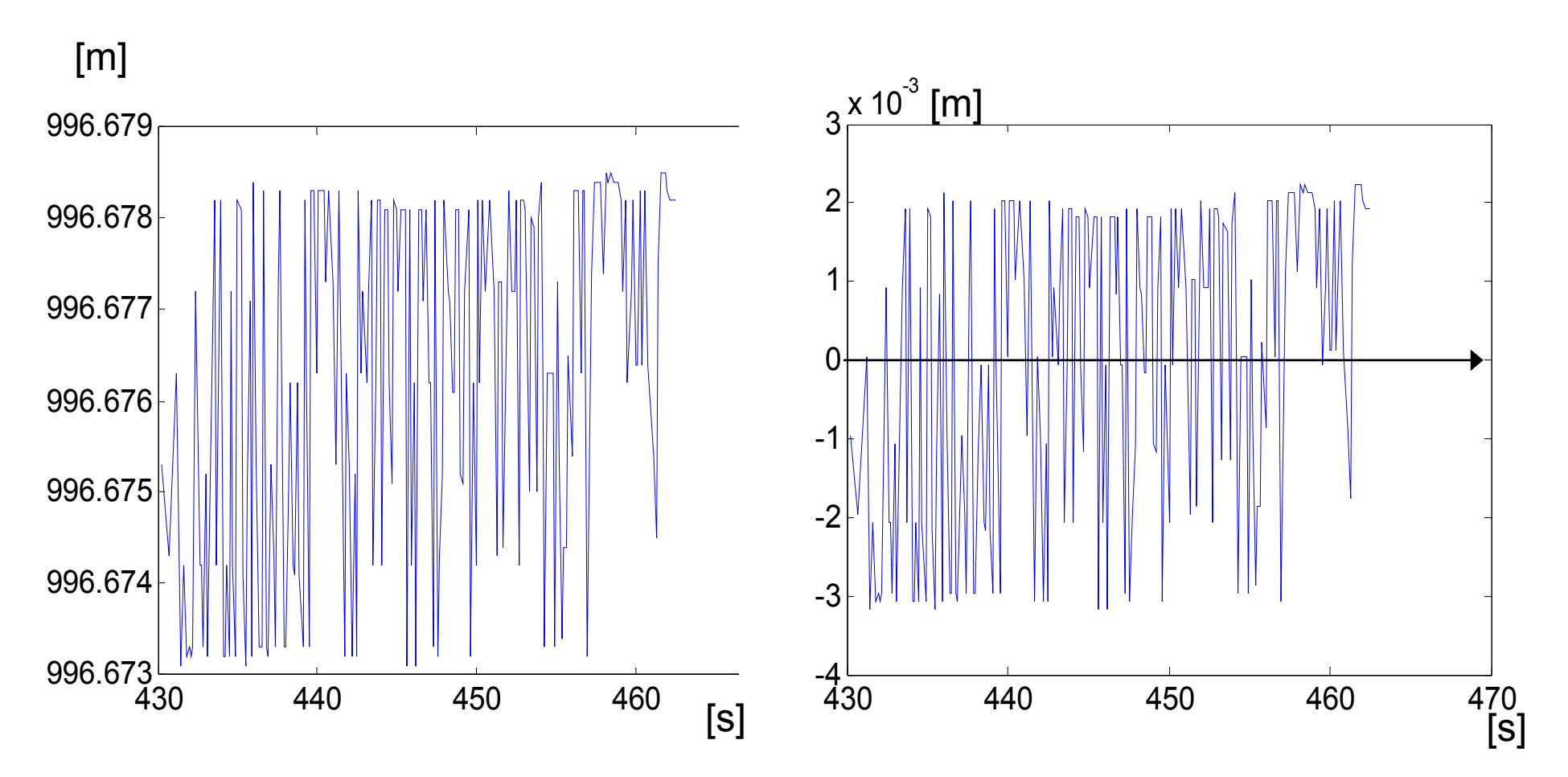

#### Determination of a Harmonic Sine Function in a Time Series

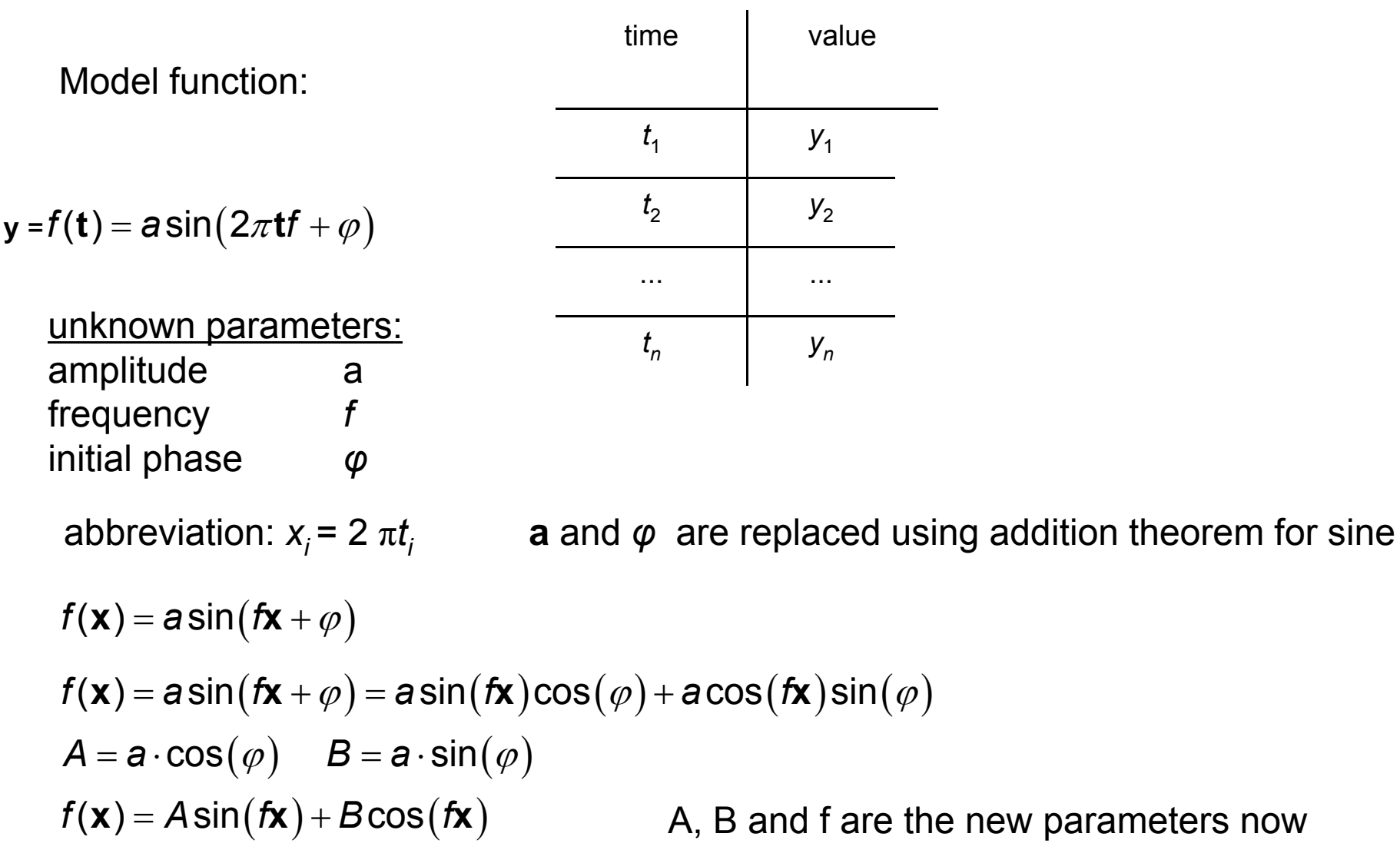

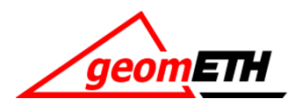

#### Determination of a Harmonic Sine Function in a Time Series

FFT (Fast Fourier Transform):

Excel: Tools → Add-ins → Analysis Tool Pack, choose Fourier Analysis

requirements:

- equidistant time intervals
- 2<sup>n</sup> data pairs (or pad end with zeros up to the next 2<sup>n</sup>-th data pair)
- uses only one column

result: a + bi (imaginary numbers) amplitude = WURZEL((IMREALTEIL(Result))^2+(IMAGINÄRTEIL(Result))^2) → spectrum ([1..*n*/2] cycles per dataset)

Matlab:

 $y = fft(X)$ 

returns the Discrete Fourier Transform (DFT) of vector X,

performs automatic zero padding

correct amplitudes: **abs(fft(X))/n\*2** (plot only relevant part of the spectrum)

```
correct frequencies: f_i = (y_i - 1) / T,
where y<sub>i</sub> = i-th value in fft vector
```
T = total measurement duration

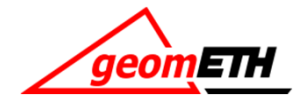

#### Periodogram Function

Purpose: best fit of a sine-curve to the data (given any frequency *f*)

 $\begin{bmatrix} A \ B \end{bmatrix} = \begin{bmatrix} S & G \ G & C \end{bmatrix}^{-1} \begin{bmatrix} a \ b \end{bmatrix}$  $A$   $\overline{\phantom{a}}$   $\begin{bmatrix}$   $S$   $\phantom{a} G \end{bmatrix}^{-1} \overline{\phantom{a}}$  a normal equations in matrix form  $\left| \begin{array}{cc} B \end{array} \right|^{-1} \left| \begin{array}{cc} G & C \end{array} \right| \left| \begin{array}{cc} b \end{array} \right|$ the solution is:  $=\frac{C\cdot a-G\cdot b}{c}$   $B=\frac{S\cdot b-G\cdot b}{c}$ ·∪−∪ ט·∪− 2 2 *Ca Gb Sb Ga* $A = \frac{3a}{s \cdot c - G^2}$   $B = \frac{3b}{s \cdot c - G^2}$ Periodogram reads:  $P(\mathit{f})\!=\!\sqrt{A^2+B^2}$  $\boldsymbol{e}_{i} = A\textsf{sin}(\textit{f}x_{i}) \!+\! B\textsf{cos}(\textit{f}x_{i}) \!-\! \textit{y}_{i}$  observation equation  $\sum_{i=1}^{n} (A \sin(f x_i) + B \cos(f x_i) - y_i)$  $=\sum (A\!\sin(f\!\mathsf{x}_i)+B\!\cos(f\!\mathsf{x}_i)-\!\mathsf{y}_i)$  = 2 1 $\sin(fx_i) + B\cos(fx_i) - y_i) = \text{min.}$ *n*  $\sum_{j=1}^{\infty}$ (Asiri(*I* $\lambda_j$ ) + **D**cos(*I* $\lambda_j$ ) – **y**<sub>i</sub>  $\mathcal{F} = \sum_{i}(\mathcal{A}sin(\mathbf{fx}_{i}) + \mathcal{B}cos(\mathbf{fx}_{i}) - \mathbf{y}_{i}) = \text{min.}$  objective function (3 parameters)  $\sum\limits_{j=1}^{\infty}\sin(f\!X_{j})\sin(f\!X_{j}) \qquad C=\sum\limits_{j=1}^{\infty}\cos(f\!X_{j})\cos(f\!X_{j})$  $(\textit{fx}_{i})\text{cos}(\textit{fx}_{i})$  $(fx_i)$   $b = \sum y_i \cos(fx_i)$  $=$   $\lambda = \sum \textsf{sin}(f\!X_i^{}) \textsf{sin}(f\!X_i^{}) \qquad C = \sum \lambda_i^{}$  $= \sum$  $= \sum y_i \sin(fx_i)$   $b = \sum$ 1  $i=1$ 1 1  $i=1$  $\sin(fx_i)\sin(fx_i)$   $C = \sum cos(fx_i)\cos(fx_i)$  $\sin(fx_i)\cos$  $\sin(fx_i)$   $b = \sum y_i \cos f$ *n n*  $\sum_{j=1}^{\infty}$ Siri $\left(N_j\right)$ Siri $\left(N_j\right)$   $\cup$   $\sum_{j=1}^{\infty}$   $\sum_{j=1}^{\infty}$   $\sum_{j=1}^{\infty}$ *n*  $\sum_{j=1}^{\infty}$ əli I $(n_j)$ COS $(n_j)$ *n n*  $\sum_{i=1}^{n}$  **y**<sub>*i*</sub> sin (*i***x**<sub>*i*</sub>)  $\sum_{i=1}^{n}$  **y**<sub>*i*</sub> cos(*i***x**<sub>*i*</sub>  $S = \sum \sin(fx_i) \sin(fx_i)$   $C = \sum \cos(fx_i) \cos(fx_i)$  $G = \sum \sin(fx_i) \cos(fx_i)$  $a = \sum y_i \sin(fx_i)$   $b = \sum y_i \cos(fx_i)$ abbreviation: *x<sub>i</sub>* = 2 π*t<sub>i</sub>* 

Periodogram *P* depends only on the parameter *f* (frequency)

m-file haupt.m: on geodesy engineering website (two m-files: haupt.m and calc\_mag.m) parameters:

input: a file with a data series (simple ascii; two columns) fist column: time, second column: data values

```
load tps.beo;
torg = tps(:,1);yorg = tps(:,2);
Variable "detail" is the resolution. Use 0.1 to sample the
periodogram 10 times finer than Fourier (=the data series resolution)
delta1 = 0.1;
% choose frequency interval for periodogram
fmin = 1; % 1/s]
fmax = 20; \frac{8}{1/s}m = 1; \deltanumber of unknown frequencies that are to be found in the
data
```
#### result for

 $f_{min}$  = 1 Hz  $\rm{f_{max}\,=\,20\,~Hz}$ 

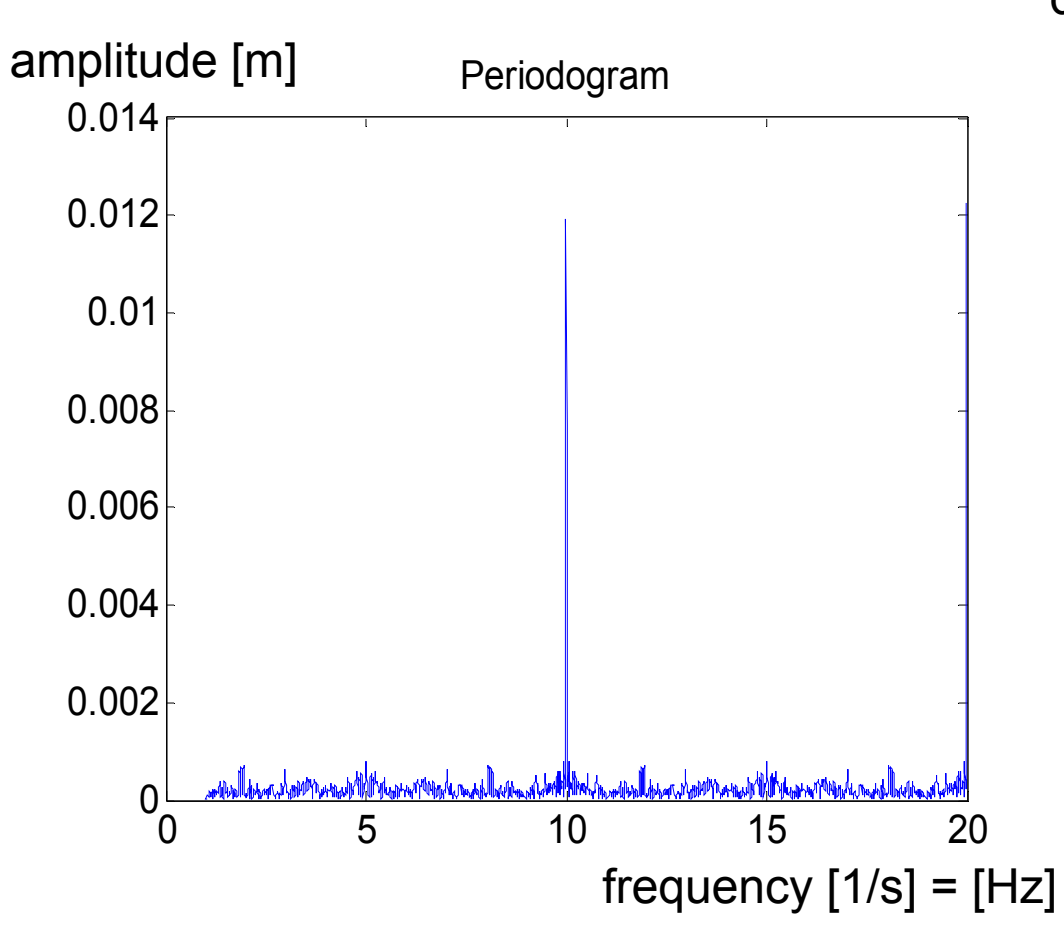

*n* = 203 equidistant, ∆t = 0.1 duration T = 20.3 s

result for  $f_{min}$  = 0.1  $f_{\text{max}}$  = 30 [m]  $\Omega$  5 10 15 20 25 30  $|0|$ 0.002 0.004 0.006 0.008 0.01 Periodogram  $[1/s] = Hz$ 

n = 203 equidistant,  $\Delta t = 0.1$  s

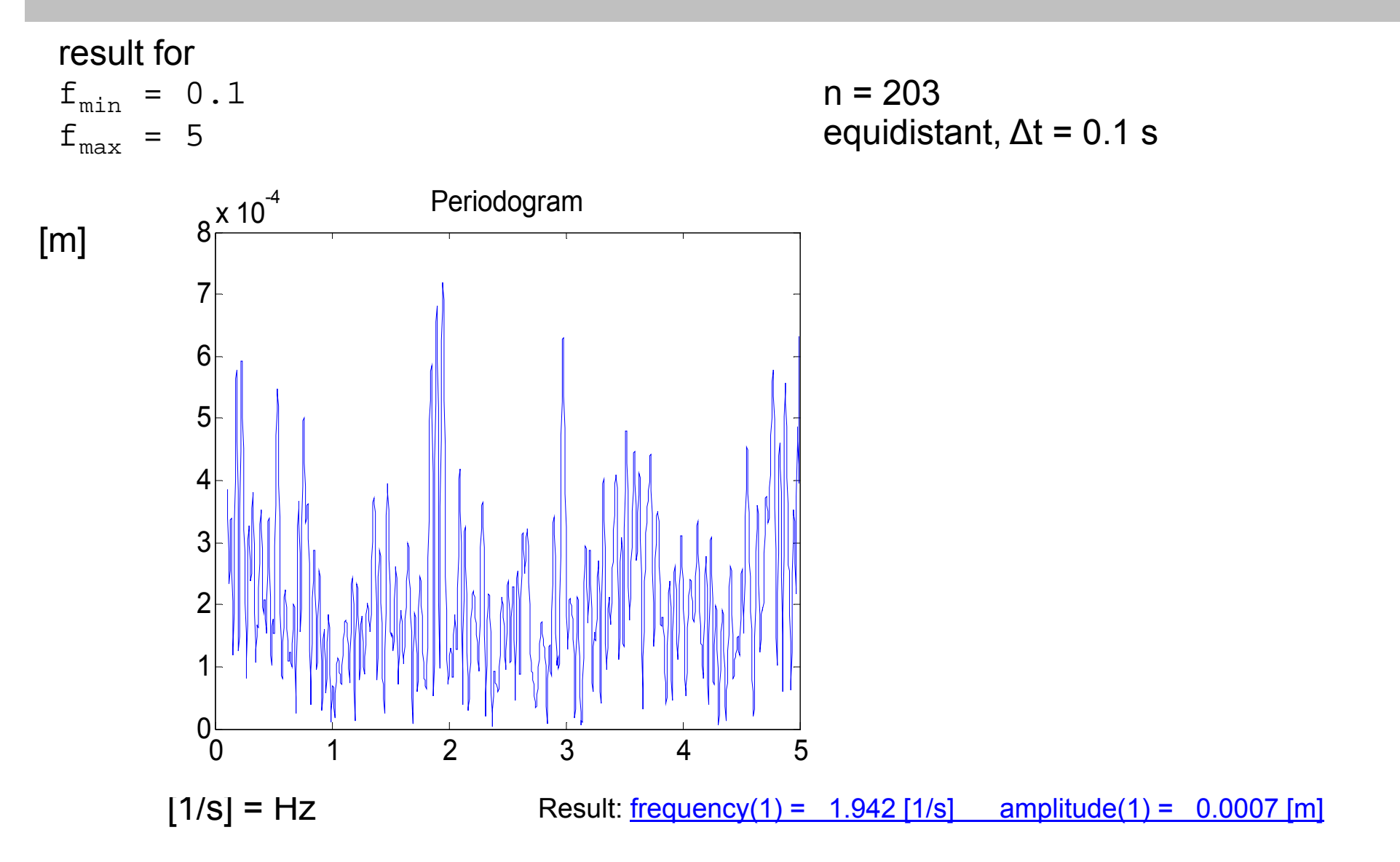